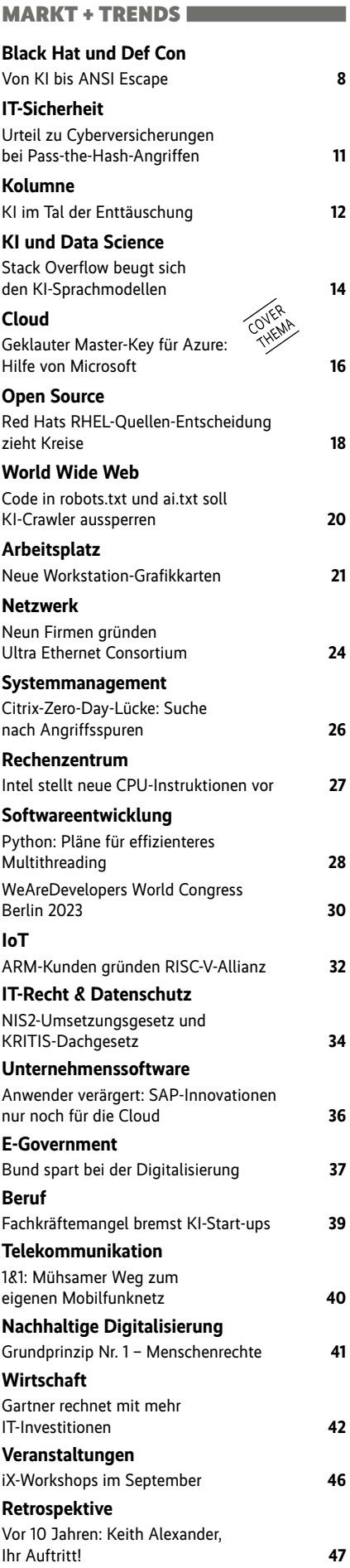

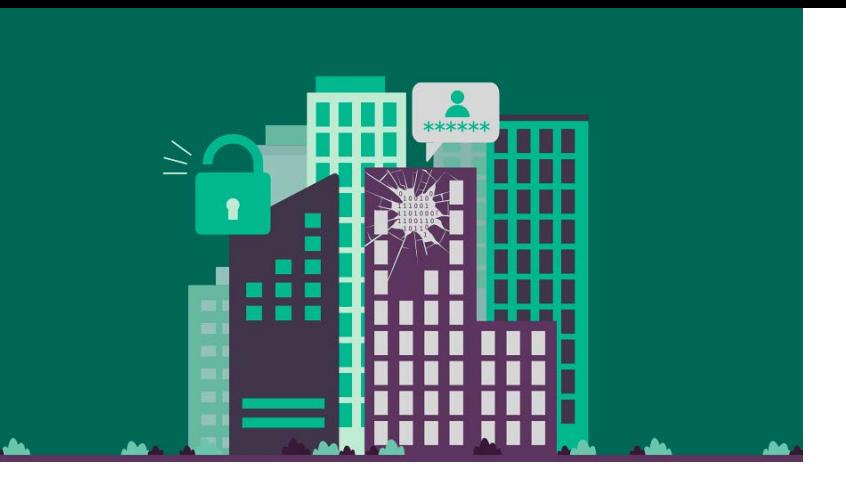

## **Schwachstellen in eigenen Netzen aufspüren**

Fehlkonfigurationen im Active Directory, schwache Passwörter und unzureichend geschützte Netzwerkfreigaben gefährden das eigene Netz. Wir zeigen, mit welchen Werkzeugen man solche Sicherheitsrisiken aufspürt.

Seite 138

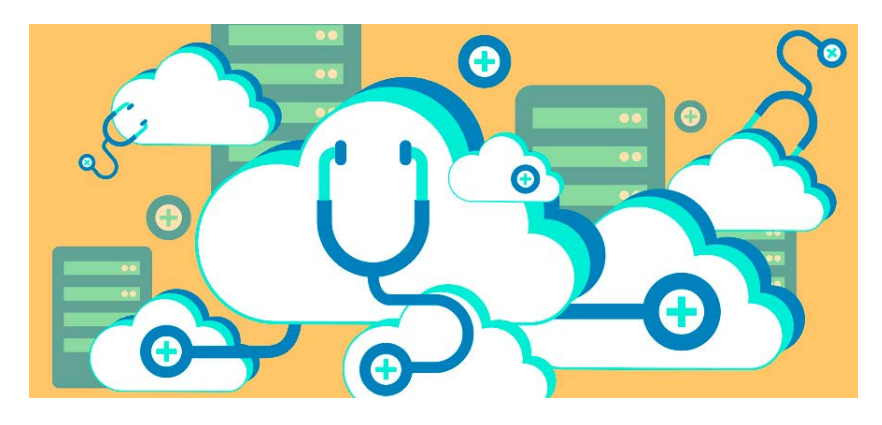

# **Managed Monitoring**

Wer Workloads in der Cloud betreibt, braucht dafür passendes Monitoring. Die Hyperscaler bieten umfassende Überwachungsoptionen, die sich aber auf die jeweils eigene Plattform konzentrieren. Drittanbieter-Tools wollen auch Multi-Cloud-Szenarien abdecken und lokale Ressourcen miteinbeziehen. Bei Fähigkeiten wie Preisen gibt es allerdings große Unterschiede.

## Seite 78

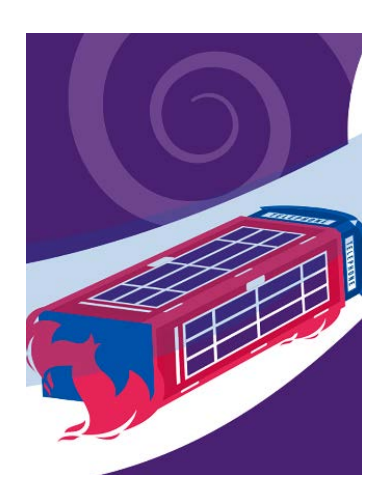

## **MS Teams als Telefonanlage**

Wenn im Unternehmen schon nur noch über Teams kommuniziert wird, warum dann nicht auch mit der Außenwelt? Dazu muss Teams lediglich Anschluss ans öffentliche Telefonnetz finden. Je nach Einsatzszenario bieten sich unterschiedliche Integrationsvarianten an.

Seite 96

# **Loslegen mit GitOps**

IT-Infrastrukturen lassen sich heutzutage ohne Automatisierung kaum noch sinnvoll betreiben. Von der Automatisierung zu Infrastructure as Code ist es in der modernen Kubernetes-Welt nur noch ein kleiner Schritt. Steckt man dann die deklarativen YAML-Dateien in ein Git als Single Source of Truth, ist man bei GitOps angekommen. Wir zeigen, welche Tools dabei helfen, wie Git-Repositorys sinnvoll aufgebaut werden und wie man vertrauliche Zugangsdaten sicher speichert.

### ab Seite 48

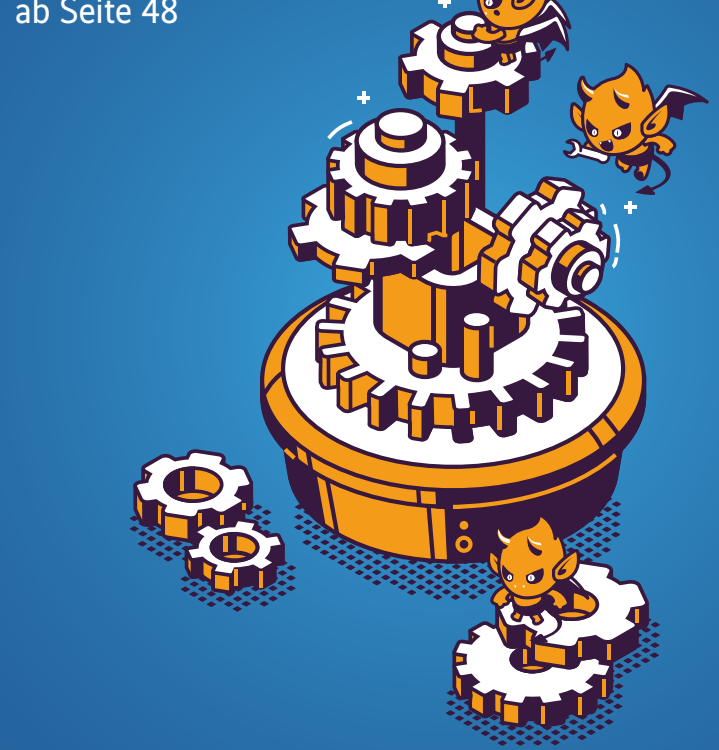

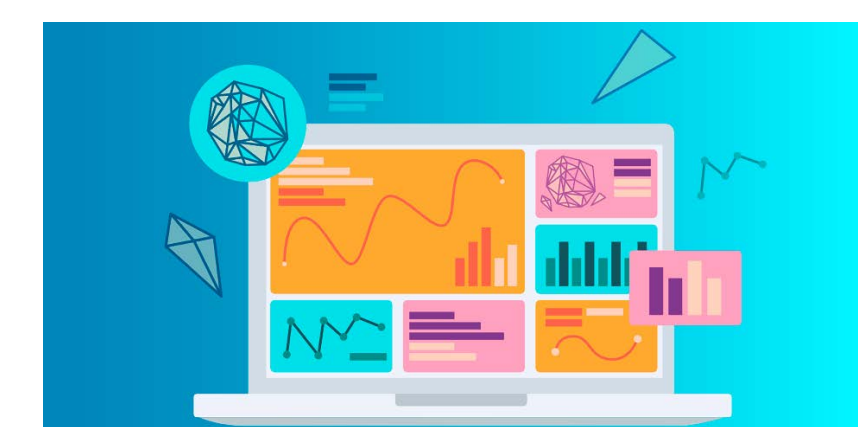

# **Gradio bringt ML-Prototypen ins Web**

Mit Gradio genügen wenige Zeilen Python-Code, um ein Web-GUI mit Elementen zur Datenein- und -ausgabe für ML-Anwendungen zu schreiben. Die fertige Anwendung kann im Notebook, als eigenständige Anwendung oder auf der Hugging-Face-Plattform laufen.

## Seite 116

TITEL

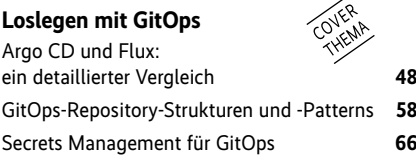

#### REVIEW

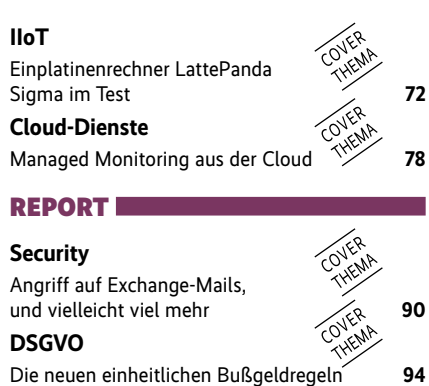

#### **Telefonie**  Microsoft Teams als Telefonanlage **96**

#### **WISSEN**

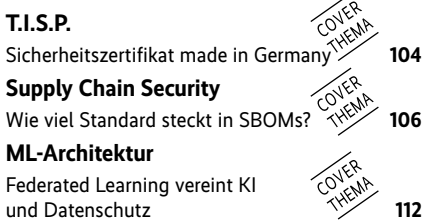

#### PRAXIS

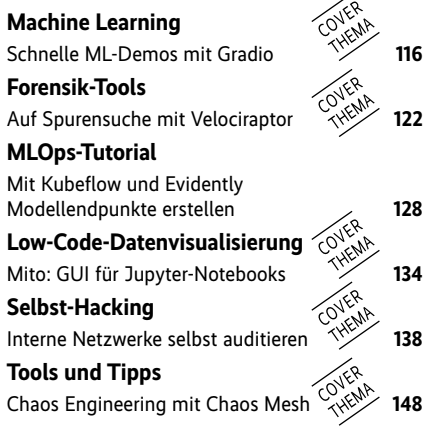

#### MEDIEN

#### **Rezensionen**

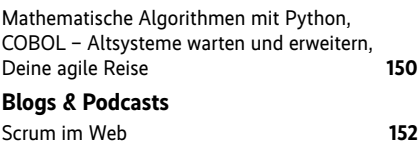

#### RUBRIKEN

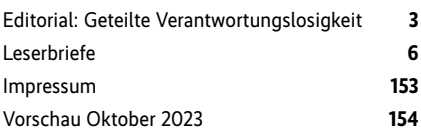